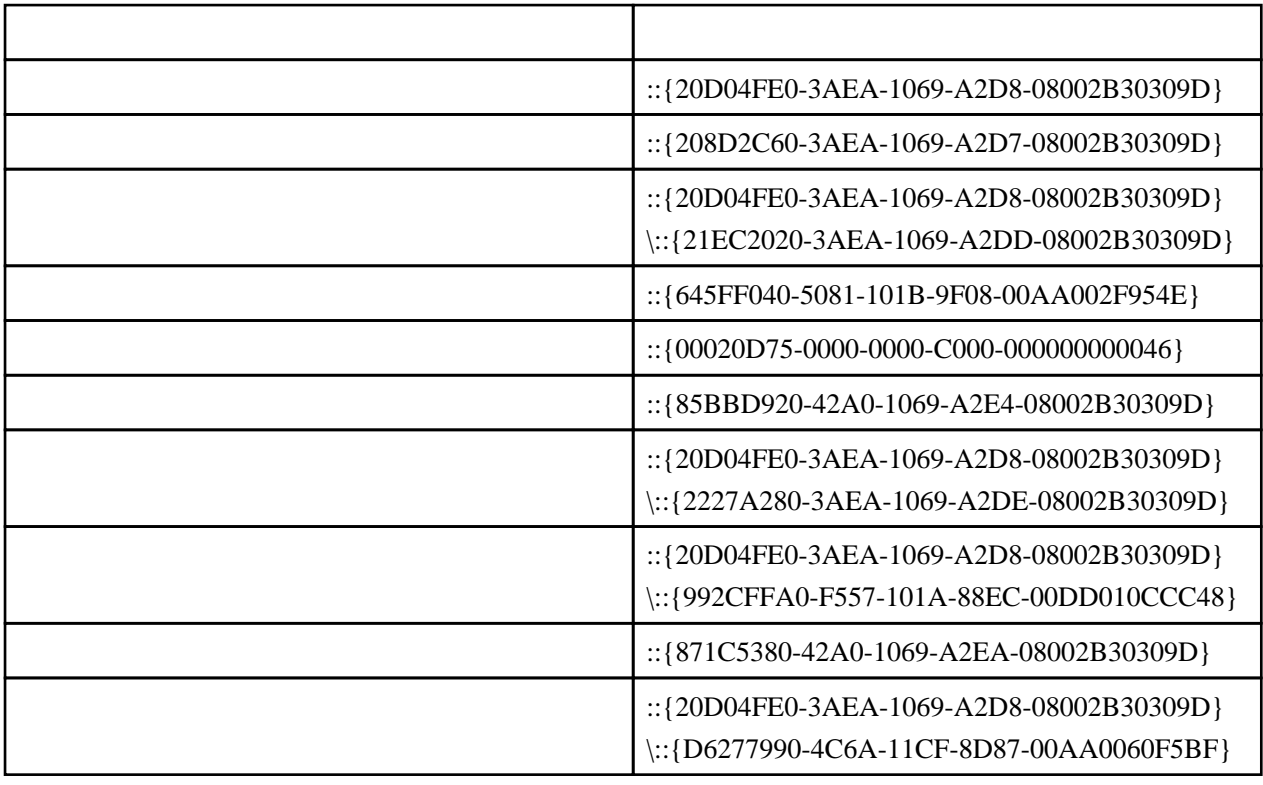

explorer /e,:: $\{20D04FE0-3AEA-1069-A2D8-08002B30309D\}$ 

 $\sqrt{e}$ 

explorer.exe /e,/root,